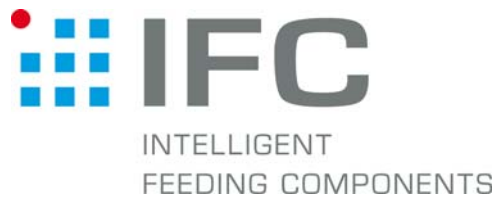

## Checkbox Betriebssystem updaten mit CheckKon 4.1

## 1. Verbindung aufbauen

Checkbox in Stop-Betrieb CheckKon starten

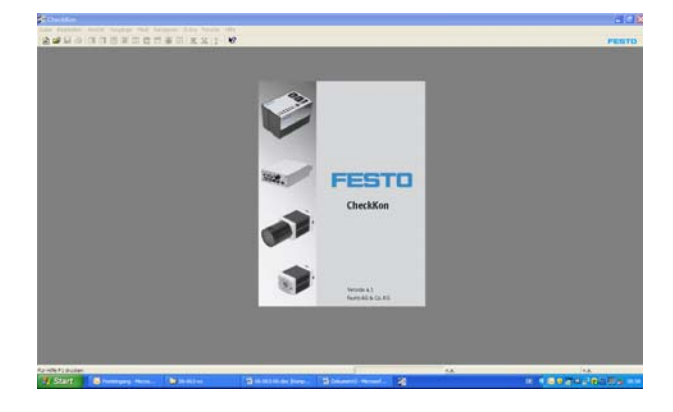

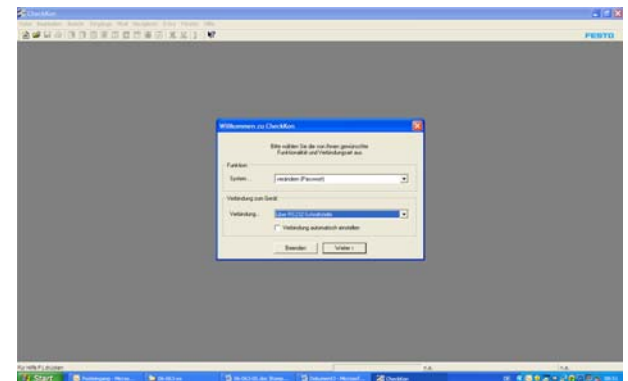

 System... verändern (Passwort) Verbindung... über RS232-Schnittstelle

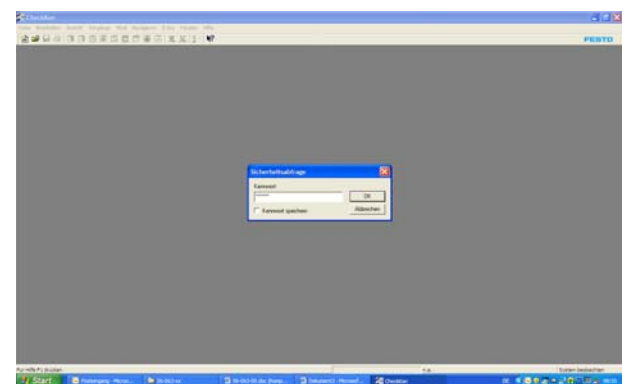

Passwort eingeben

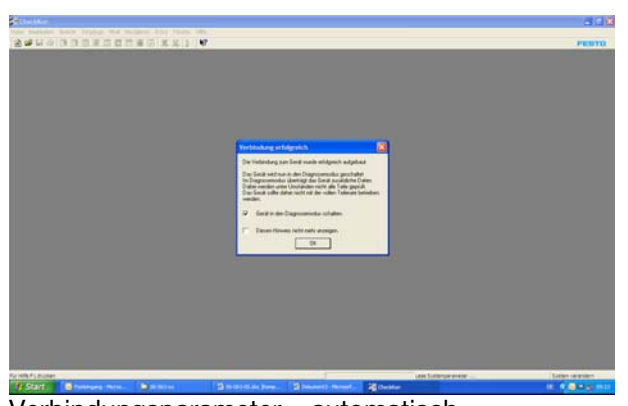

**Generici**  $rac{1}{2}$  $\sqrt{1 + \frac{1}{2}}$ 

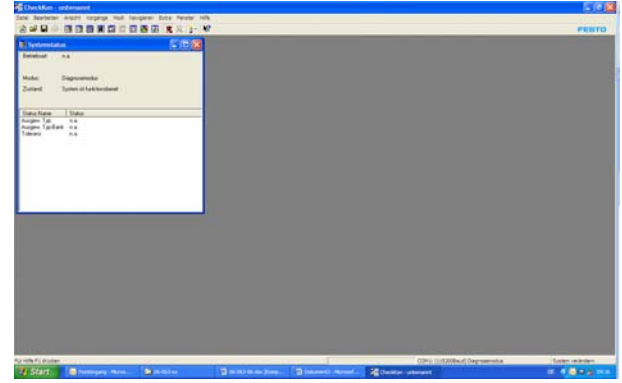

Verbindungsparameter... automatisch verbindungsaufbau mit "OK" bestätigen

## 2. Betriebssystem updaten

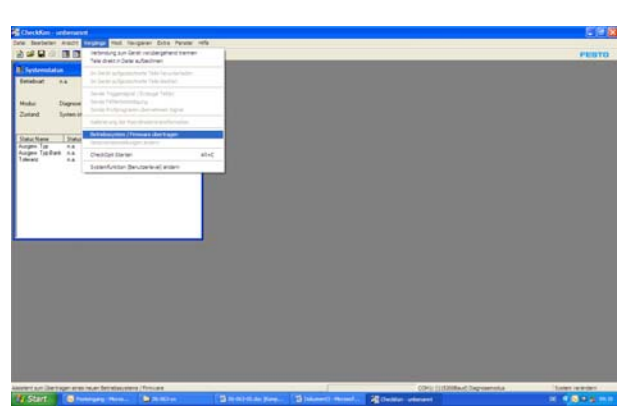

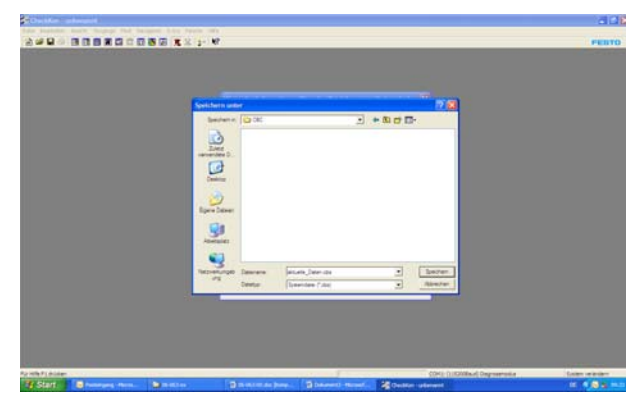

Dateinamen für Datensicherung eingeben mit "OK" bestätigen mit "Speichern" bestätigen

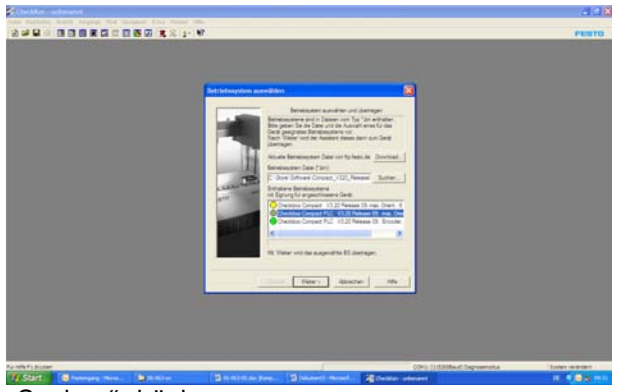

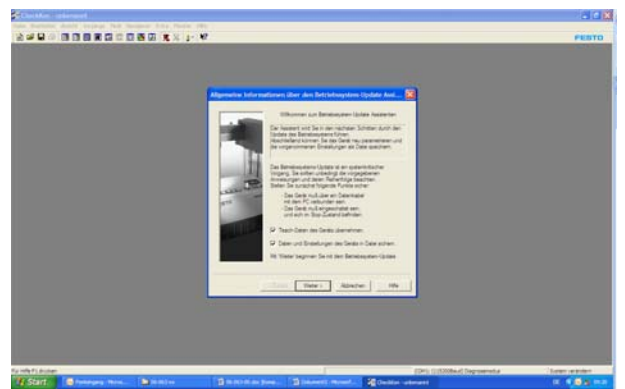

Menue <Vorgänge> – "Teachdaten der Checkbox übernehmen" aktivieren <Betriebssystem/Firmware übertragen> aufrufen ""<br>Reten und Einstellungen der Checkbox......" aktivieren "Spaten und Einstellungen der Checkbox......" aktiv "Daten und Einstellungen der Checkbox......" aktivieren mit "Weiter" bestätigen

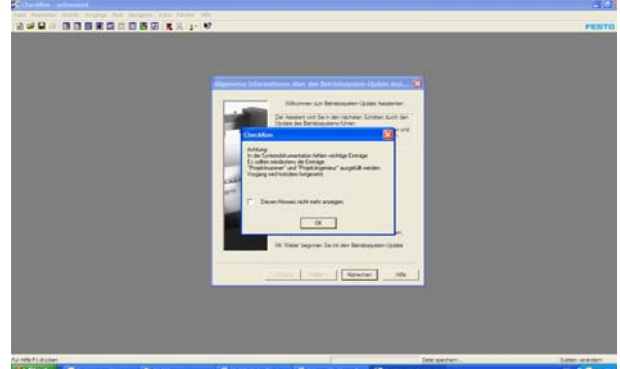

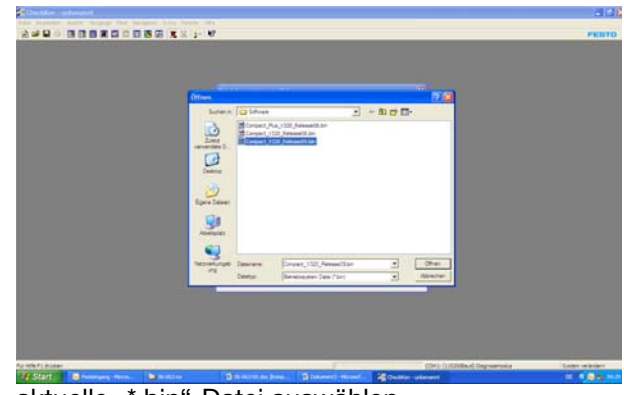

"Suchen" drücken auswählen aktuelle "\*.bin"-Datei auswählen mit "Öffnen" bestätigen

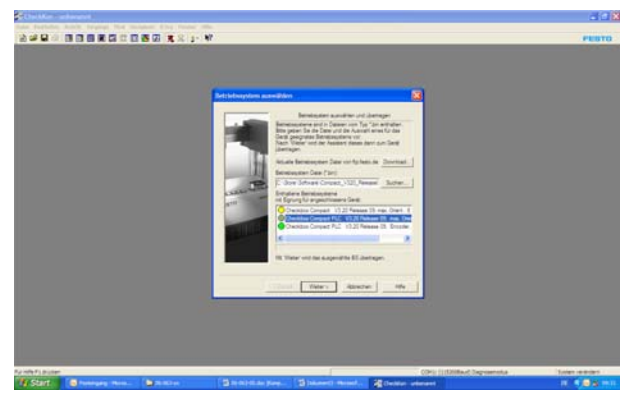

Gültige Checkbox Compact markieren mit "ignorieren" bestätigen

1.Checkbox Compact PLUS ohne Encoder (CHB-C-X) 2.Checkbox Compact PLUS mit Encoder (CHB-C-X) mit "Weiter" bestätigen

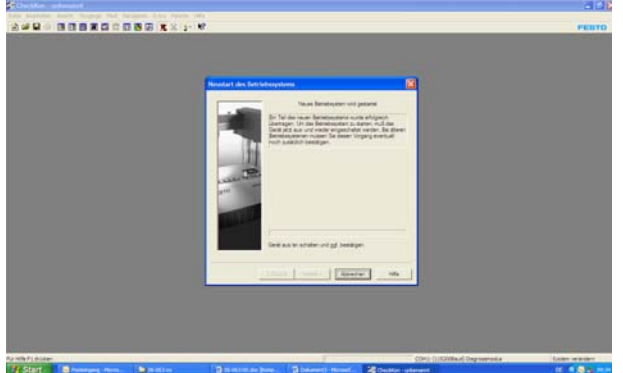

Versorgungsspannung der Checkbox aus- und wieder **Einschalten** 

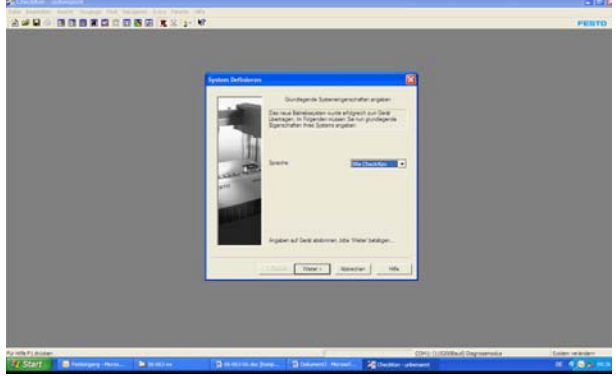

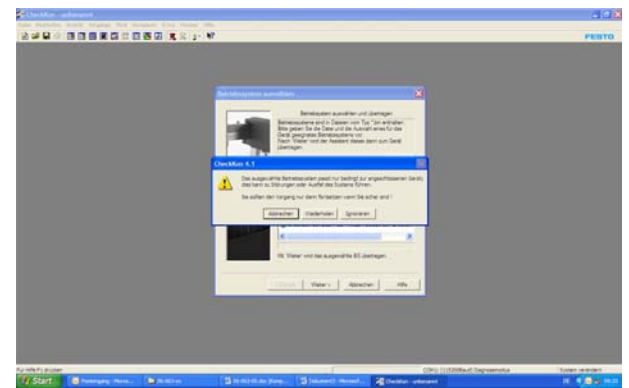

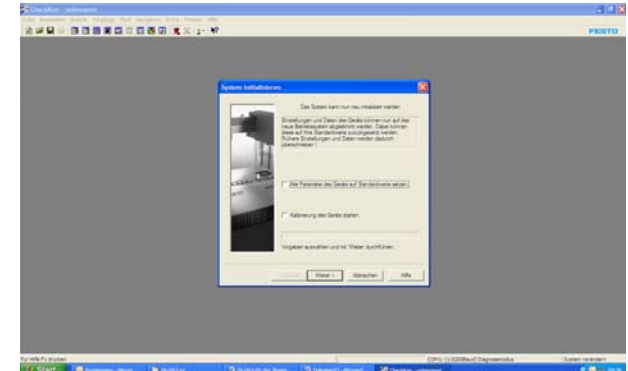

mit "Weiter" bestätigen "alle Parameter der Checkbox ....." deaktivieren "Kalibrierung der Checkbox starten" deaktivieren mit "Weiter" bestätigen

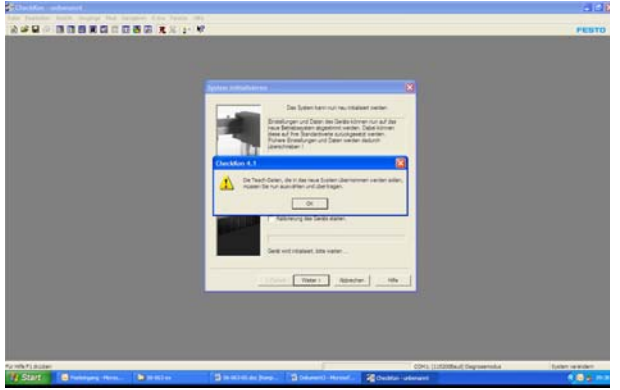

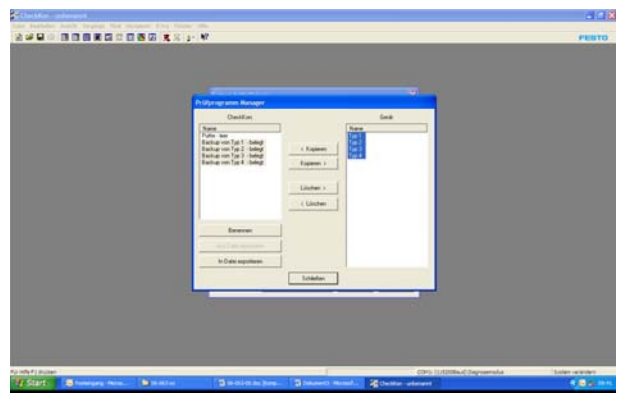

Typen auf "Checkbox Typspeicher" markieren "> Kopieren" drücken

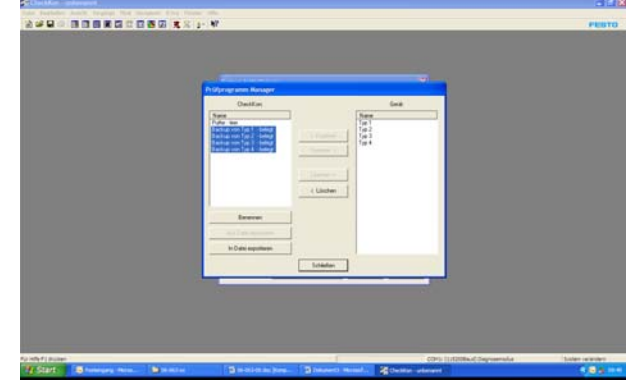

mit "OK" bestätigen Typen auf "CheckKon Typspeicher" markieren

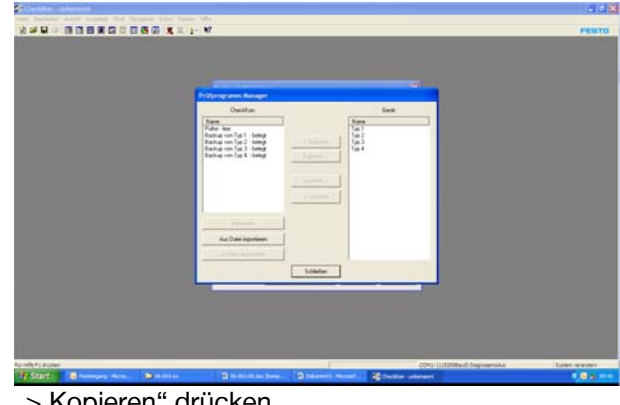

"Schliessen" drücken

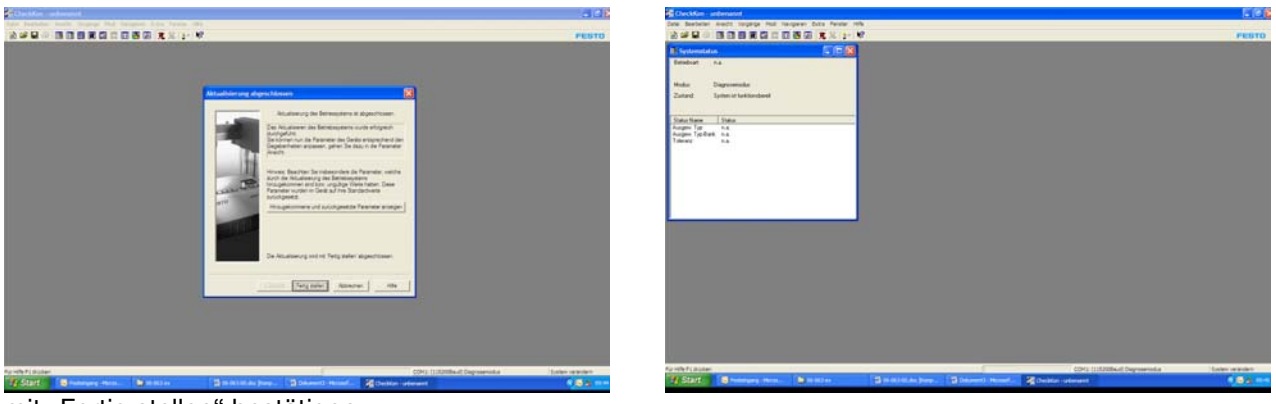

mit "Fertig stellen" bestätigen

## 3. CheckKon beenden

| CockSm - unbroast                                                                                                    |                                        |                                                     |  |                                  | $-100$         |
|----------------------------------------------------------------------------------------------------|----------------------------------------|-----------------------------------------------------|--|----------------------------------|----------------|
| <b>Calve</b>                                                                                                    |                                        | Section and regress that harpest filts future refu- |  |                                  |                |
| ter.<br>Offices."<br>Spectrum.<br>Spectram under                                                                                                    | Inpin<br>104 <sup>o</sup><br>$104 - 4$ | 書店 文玉计算<br>長原園                                      |  |                                  | PESTO          |
| Dorriest<br>barreen.                                                                                                    |                                        |                                                     |  |                                  |                |
| Dunkershare<br>Selenated 6<br>Distances.                                                                                                    | <b>State</b>                           |                                                     |  |                                  |                |
| Leitale Detroite<br>Zierforstende<br><b>Harfscolarize</b><br>Harfgirette,da<br>3 Aufwichung Hein Statter der<br>Automobility.<br>7 Teleted Letler Romer: 2010, 214<br><b>Elerfigurelan.de</b> |                                        |                                                     |  |                                  |                |
| <b>Barrier</b>                                                                                                    |                                        |                                                     |  |                                  |                |
|                                                                                                    |                                        |                                                     |  |                                  |                |
|                                                                                                    |                                        |                                                     |  |                                  |                |
|                                                                                                    |                                        |                                                     |  |                                  |                |
| <b>Stendal dick inventions</b>                                                                                                    |                                        |                                                     |  | COVIL (110308 aut) Depression in | Sobeh vereien: |

Menue <Datei> – <Beenden> aufrufen